プログラム 01 疾病診断用プログラム 管理医療機器 汎用画像診断装置ワークステーション用プログラム JMDN 70030012

# 医用画像ビューワソフトウェア **EIRL Viewer**

# 【形状・構造及び原理等】

#### 1. 概要

本品は画像診断ワークステーションで使用されるプログラム で、画像診断装置等から提供された画像情報をコンピュータ 処理し、画像情報を提供する。

本品は汎用 IT 機器等にインストールして使用し、ダウンロー ドで提供される。

# 2. 構成および動作環境

本品は下記の仕様を満たす汎用 IT 機器等に製造販売業者 が指定した方法でインストールし、使用する。

### <汎用 IT 機器の仕様>

インストール可能な汎用 IT 機器及び組み合わせる画像表 示モニタ 安全性:JIS T 0601-1、JIS C 6950-1 または JIS C

62368-1 適合 EMC:JIS T 0601-1-2、または CISPR32/CISPR24 適合

サーバ CPU 条件

・64bit モード対応プロセッサ ・2 コア構成、3GHz 以上 サーバメモリ条件  $\cdot$ 16GB 以上 サーバ Disk 条件 ・実容量は 10GB 以上で、運用に合わせて定めること ・読み込み速度 100MB/秒 以上 サーバネットワーク条件 ・1000BASE-T 1 ポート(接続ケーブル含む)

#### OS

・Linux, Ubuntu 20.04

<クライアント用汎用 PC の仕様> ブラウザ ・Google Chrome

画像表示モニタ

・解像度: 1920 × 1080 ピクセル以上 (推奨) ・輝度: 300cd/m2 (推奨)

# 3. 機能

<主たる機能>

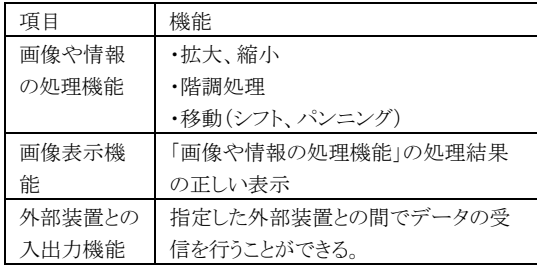

<付帯機能>

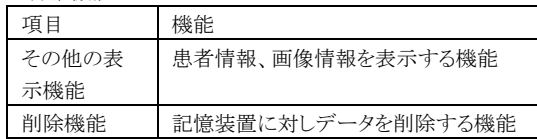

#### 4. 原理

基本的な動作原理

本品は、磁気共鳴画像診断装置(MRI)、X 線 CT 診断装置 (CT)、X 線診断装置等の医用画像診断装置又はこれらの 画像を保管しているサーバ等から画像を受信し、診療のため に表示する。使用者は必要に応じて画像処理を施すことがで きる。画像等の情報通信は DICOM 規格に準拠している。

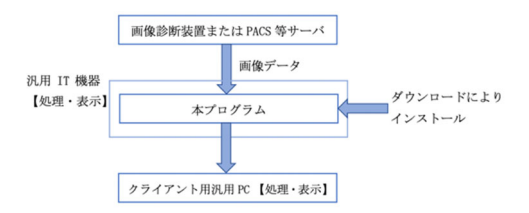

### 【使用目的又は効果】

画像診断装置等から提供された人体の画像情報をコンピュ ータ処理し、処理後の画像情報を診療のために提供する。 本品は、自動診断機能は有さない。

## 【使用方法】

本プログラムを使用するにあたり、本プログラムのインストール 先の機器付属の取扱説明書を熟読し、内容を理解した上で 使用すること。

#### 1. 設置方法

本プログラムは、推奨動作環境を満たす汎用 IT 機器に製造 販売業者が指定した方法でインストールして使用する。汎用 IT 機器は、患者環境外に設置する。

- 2. 使用方法
- (1) 使用準備
- 1) クライアント端末の電源を入れる。
- 2) ブラウザから本品にアクセスし、認証を行う。
- (2) 操作
- 1) 検査リストで検査を選択する。
- 2) 画像表示等を行う。
- (3) 終了
- 1) ブラウザを終了させる。
- 2) 必要に応じてクライアント端末の電源を切る。

# 【使用上の注意】

<重要な基本的注意>

- 1. 本品の使用にあたっては本添付文書および取扱説明書を熟読 し、使用方法を十分理解してから使用すること。
- 2. 本品のセキュリティについては管理者マニュアルを参照の上適切 な措置をとること。
- 3. 本品は簡易医用画像ビューワであるため、本品以外の読影ビ ューワを必ず併用して画像診断を行うこと。
- 4. 本品を使用する際は使用許諾契約の条件に従うこと。
- 5. 推奨仕様を満たす機器にインストールすること。
- 6. データの入出力中は、本プログラムの終了又は、汎用 IT 機器 の電源を OFF にしないこと。
- 7. 表示された画像、またはその付帯情報に異常が疑われる場合は 使用を中止し、弊社に問い合わせること。
- 8. 本プログラムの実行ファイルを削除/不正コピー/改造しないこ と。
- 9. リソースを大量に消費する他のソフトウェアと同時に使用しないこ と。(プログラムの同時使用に注意すること。)
- <画面表示に関する注意>
- 1. 患者情報について、検査する患者と患者 ID が同一であること を確認すること。
- 2. 表示された画像について、必要に応じて階調を調整して使用す ること。

# 【製造販売業者及び製造業者の氏名又は名称等】

製造販売業者 エルピクセル株式会社 電話番号 03-6259-1972 (紙媒体の添付文書の請求先も同じ)

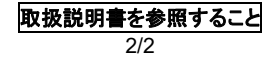